## **CONTENTS**

**January 2015 • Volume 110 • Number 4**

# **Features**

**6 A rewarding journey to help in Haiti** *by Anne Shadis*

# **10 Stamp Shop Web™:**

How to use Customer Chat<sup>™</sup>, Part 3 *by Amanda Katon*

Let's continue our look at the *Chat* tab by walking through the process of setting up and managing canned responses.

# **13 Getting Creative with CorelDRAW® :**

### **Understanding the basics of vector graphics**

#### *by Foster D. Coburn III*

This month, we'll cover the basic techniques to create and edit vector graphics.

## **18** *On the road:* **California Marking Device, Inc., Hermosa Beach, California**

#### *by David Hachmeister*

A fixture along the Pacific Coast Highway for more than 40 years, California Marking Device is a trip through time, filled with nostalgic memories and a humorous take on life in the stamp business.

# **24 Remembering Bruce Hale**

#### *by David Hachmeister*

Bruce Hale owned Granite State Stamps in Manchester, New Hampshire, and passed away in April 2014.

## **Departments**

**25 News 28 Industry Indicator** **29 Industry Impressions**

**30 Advertisers** 

**30 Classified 30 Trade Service Ads**

# **On the cover**

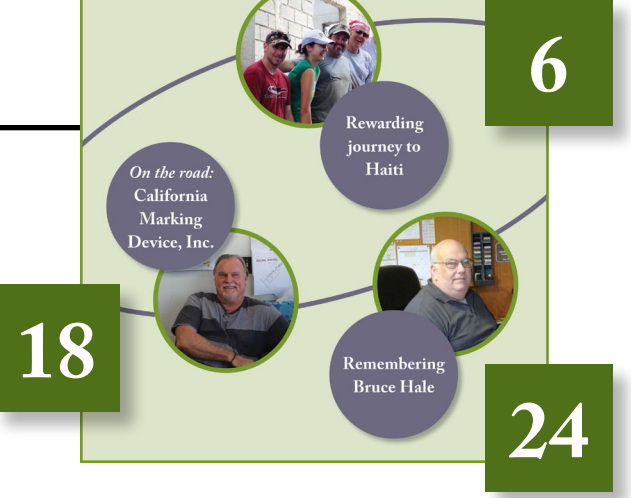

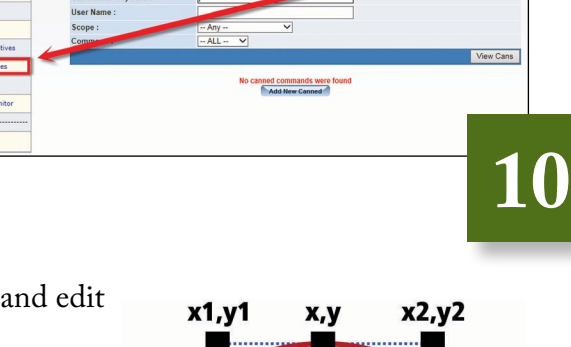

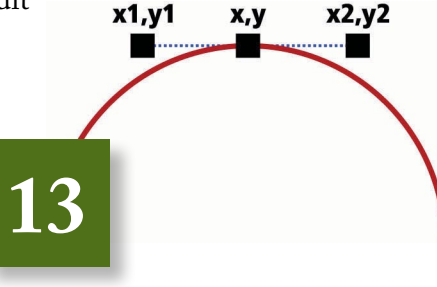